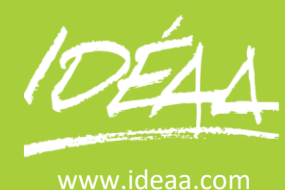

**GESTION Gestion et Prévision de Trésorerie**

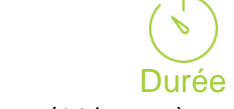

#### 2 jours (14 heures)

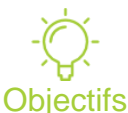

Savoir gérer et optimiser sa trésorerie.

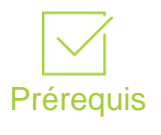

Aucun.

# Moyens pédagogiques

Apport de connaissances théoriques et pratiques. Applications dirigées et en autonomie

Chaque stagiaire dispose d'un ordinateur

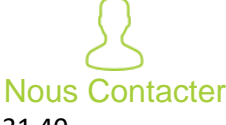

02 41 05 31 40 [accueil@ideaa.com](mailto:accueil@ideaa.com) [www.ideaa.com](http://www.ideaa.com/)

## **Identifier la place de la trésorerie dans la structure financière de l'entreprise**

- Le rôle et les missions du trésorier
- L'analyse de la trésorerie par le bilan
- L'analyse de la trésorerie par le flux de trésorerie
- Diagnostiquer les causes de la dégradation de la trésorerie
- Organiser la gestion de trésorerie quotidienne et périodique

#### **La prévision de trésorerie**

- Définir le budget de trésorerie
- Etablir les différents budgets de trésorerie :
- Le budget des encaissements sur les ventes et les autres encaissements
- Le budget des décaissements sur les achats et autres dépenses
- Le budget de la TVA
- Le budget de trésorerie final
- Exploiter les différentes prévisions : annuelles, glissantes et quotidiennes
- Exercice pratique : construire un prévisionnel de trésorerie

### **La gestion quotidienne de la trésorerie**

- Créer une procédure de gestion de la trésorerie
- Identifier et gérer les mouvements quotidiennement
- Analyser les écarts entre prévision et réalisation
- Réactualiser les budgets
- **Equilibrer la trésorerie**
- Mettre en place un système de veille sur plusieurs postes pour contrôler et optimiser sa trésorerie : contrôler le poste client, optimiser le BFR
- Le tableau de flux de trésorerie
- Exercice pratique : analyser les écarts entre prévision et réalisation

### **Maitriser ses relations bancaires**

- Faire un inventaire des différentes conditions bancaires : date de valeur, commissions, taux
- Contrôler les frais bancaires
- Négocier ses frais avec son banquier